#### Basic C Syntax

#### Comp-206 : Introduction to Software Systems Lecture 10

Alexandre Denault Computer Science McGill University Fall 2006

#### Next Week

- I'm away for the week.
	- I'll still check my mails though.
- No class Tuesday, since it counts as a Monday.
- Thursday class will be give by Jun, one of the T.A

## Quiz

- In addition to a process id, what is allocated to a process when it is created?
- What makes a good password?
- What are the three file permission levels?
- Give two commands that allows you to scroll, page-bypage, through the content of a file.
- What command can be used to see the list of currently running processes?
- What is the different between a command-line text editor and GUI text editor?
- What positional variable contains the number of arguments on the command line?
- Give a test command that will determine if "test.sh" is executable.
- Name two differences between Java and C.

# Structure of a C program

- A C program has the following components (usually found in this order) :
	- Preprocessor Commands
	- Type Definitions
	- **Function Prototypes**
	- Variables
	- Functions
- Every C program must have a main function.

## Compile Time vs Run Time

- This is when the compiler is working on your program.
- The compiler knows the name and type of every variable.
- Errors are explained, and usually a suggestion about which line has an error is given.

This is when your application is running.

- The operating system has no idea what your variable are, or what type they have.
- The operating system has no idea what lines of codes are, or what errors can occur.

## Importance of clean coding

- When programming in C, a clean coding style is mandatory.
- Compile time errors are cryptic at best. Don't expect too much help from the compiler.
- Runtime errors are worst. Since a compiled executable has very little debugging information, the errors are even more cryptic.
	- Core Dump
	- **· Segmentation Fault**

#### Variable Declaration

■ Variables are usually declared at the top of files and functions.

```
#include <stdio.h>
```

```
int myglobalinteger;
```

```
int main() {
```
}

int mylocalinteger;

```
// do something
```
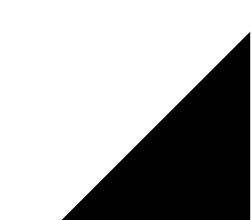

## Assigning a value

- Just like Java, you can assign a value to a variable using the equal sign.
- $\blacksquare$  In C, you can chain assignments.
- Unlike Java, variable are NOT defaulted to 0;

```
int main() {
  int a,b,c,d;
  a = 10;b = c = 5;printf("a:%d, b:%d, c:%d, d:%d", a, b, c, d); 
}
```
## typedef

- The typedef command allows for the creation of custom types.
- This will become useful latter in the course.

```
typedef scalefactor int;
```

```
int main() {
```
}

```
scalefactor a;
```

```
a = 10;printf("The scale factor is:%d", a);
```
#### Constants

- In C, a variable can be declared as constant.
- The value of a constant is initialized when the variable is declared. That value cannot be changed.
- An optimizing compiler can use the constant declaration to simplify and optimize the code.

int const  $a = 1$ ; const int  $a = 2$ ;

### Arithmetic Operations

- $\blacksquare$  C provides the basic arithmetic operations : +  $\star$  /
- For efficiency purposes, it also provides an increment and decrement operator : ++ and --
- The modulus (%) operator is also provided.
- Note that / operation for float and integer is very different. Unless both operands are float, the division will be integer based.

```
float a, b;
a = 3.0 / 2; // a = 1.0b = 3.0 / 2.0; // b = 1.5
```
## Comparison Operators

- C provides the following comparison operators:
	- $\cdot$  == : equality
	- $\cdot$  != : not equal
	- < : smaller than
	- $\cdot$  > : greater than
	- $\cdot$   $\leq$  : smaller or equal than
	- $\cdot$  >= : greater or equal than
- $\blacksquare$  Please note that testing for equality is done using the  $==$ operator, which is not the same as =

if ( 
$$
a == 1
$$
 ) { // Good test

if (  $a = 1$  ) { // Assigns the value of 1 to a // and will always test as true

## Logical Operators

- C provides the following logical operator:
	- && : AND
	- $\cdot$   $\parallel$  : OR
	- ! : NOT
- These can be used with the comparison operators:

if (  $(a == 5)$  ||  $(a == 6)$  ) //  $a = 5$  or 6 if (  $(a == 3)$  &  $(b == 4)$  ) //  $a = 3$  and  $b = 4$ if (  $!(a == 5)$  )  $// a is not 5$ if (  $a := 5$  )  $\frac{1}{2}$  a is not 5

#### If statement

■ If statements in C are identical to if statements in Java.

```
if (expression) {
```
statement;

```
} else if (expression) {
```
statement;

```
} else {
```
statement;

}

- If you omit the bracket, then you are limited to one statement in your if block.
- Given the complexity of C debugging, ALWAYS put your brackets.

#### ? operator

- The ? operator is a designed to replace small if statements. Its syntax is as follows:
	- (expression) ? (statement if true) : (statement if false)
- The following example calculates the absolute value of an integer.

int a, aabs;

a = some random int value;

aabs =  $(a > 0)$  ? a :  $-a$ ;

### Switch statement

■ A switch statement allows testing of a variable under multiple condition:

switch(variable) { case constant1: statements; break; case constant2: case constant3: statements; break; default: statements; }

#### Break keyword

- Note that the break keyword is necessary. Otherwise, the evaluation will fall through the next block.
	- switch(variable) {
		- case constant1:
			- statements;
		- case constant2:
		- case constant3:
			- statements;
			- break;
		- default:

}

statements;

## For loop

- The for loop in C is identical to its Java counterpart.
	- for (expression1; expression2; expression3) { statements; }
- It's components are as follows:
	- Expression 1 is used for setting the initial value of the loop.
	- Expression 2 is the condition that is tested at each iteration. If the expression is evaluated as false, the loop terminates.
	- Expression 3 is executed as every iteration. It is usually used to increment a counter.

#### While loop

```
■ The while loop is very similar to a for loop.
  while (expression) {
      statements;
   }
```
- The statements in the loop will be executed until the expression is evaluated as false (as equal to zero) .
- This makes the following while loop legal:

```
int i = 10;
while (i--) {
  statements;
}
```
## Every for loop is a while loop

■ The following for loop ...

for (expression1; expression2; expression3) { statements; }

■ ... could be transformed as the following while loop.

```
expression1;
while (expression2) {
  statements;
  expression3;
}
```
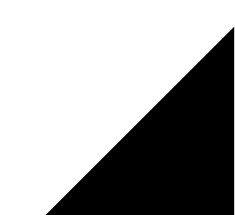

## Every while loop is a for loop

■ The following for loop ...

```
while (expression) {
  statements;
}
```
■ ... could be transformed as the following while loop.

```
for ( ; expression; ) {
  statements;
}
```
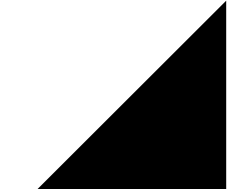

## Break and Continue keywords

- The control flow of a loop can be altered using the break or continue keyword.
	- continue will skip to the end of the current iteration to the next iteration.
	- break will exit the loop (just as it exits a switch statement).
- For example, the following loop will print out the modulus of 3 smaller than 10.

```
i = 0;while(1 == 1) {
   if (i \3) != 0) continue;
   if (i \ge 10) == 0) break;
  printf("%d\n", i);
}
```
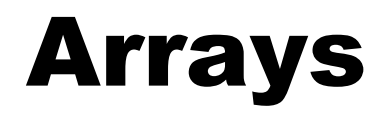

- In C, arrays are blocks of memory.
- They can be single or multi dimensional.
- Arrays will get much more powerful when we start working with pointers.
- Declaring an array is pretty simple: int listofint[50];
- Using an array is also straight forward  $listofint[0] = 10;$
- C does NOT do bounding checks, so be careful.
- Also not that the content of the array is initialized with whatever is lying around in memory.

## Array of Characters

- In C, strings are null terminated arrays of characters.
- However, C has no built-in facilities to deal with strings.
- The following assignment would be illegal; char[50] myString; myString = "Hello World!";
- C has special functions to deal with Strings. We will take a look at them in a latter lecture.

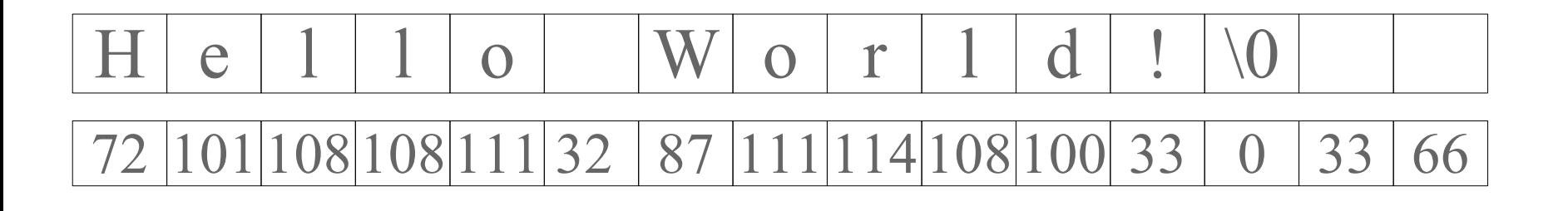

#### Functions

- As previously mentioned, functions in C are similar to their Java counterpart.
- The following example function adds two integers together:

```
int add (int a, int b) {
  return a + b;
}
```
■ Each function name must be unique. C does not support function overloading.

# Function Prototyping

- $\blacksquare$  C uses a single pass compiler. This means that when compiling, each file is only read once.
- When checking the code for correctness, the compiler goes from top-to-bottom.
- If a function uses a function that was defined after it, the compiler will report an error.
- Function prototyping allows us to declare a future function, without having to give the code for it.
- It is considered good practice to declare all your functions (except for main) at the top of your file (or the header if you are using one).

#### Incorrect code

```
main() {
  a();
  b();
}
void a() {
  //do something
}
void b() {
  //do something
}
```
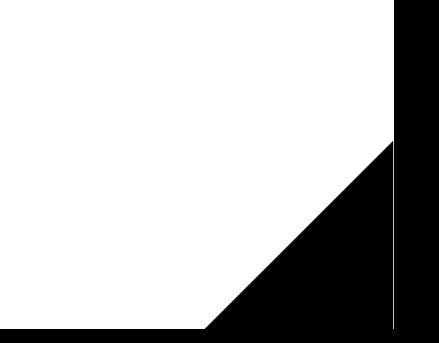

#### Better code

```
void a() {
  //do something
}
void b() {
  //do something
}
main() {
  a();
  b();
}
```
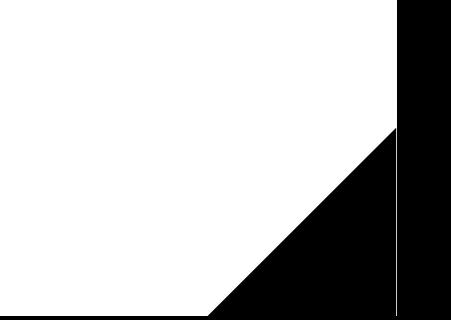

#### Even better code

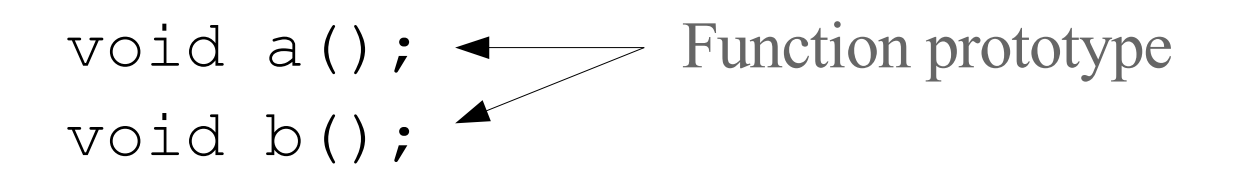

main() { a();  $b()$ ; }

```
void a() {
  //do something
}
```

```
void b() {
  //do something
}
```
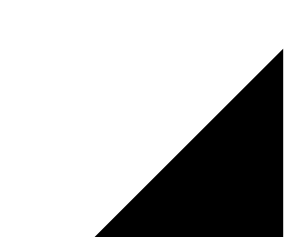

## Popular Function

- $\blacksquare$  printf is the default command to print out data to the command line (STDOUT).
- It is a very popular command, since it exists in many programming language, including Java.
- $\blacksquare$  It is, in many ways, similar to  $\texttt{System.out.print}.$
- However, since C does not use type information at runtime, it is a little trickier to use.

## printf

- $\blacksquare$  printf takes a variable number of arguments, the first being a format string.
- The format string contains the string to output with variable tags.
	- For example : printf("The temperature is %d. \n" , temperature);
	- Variable tags are denoted by a percent sign % and a code.
	- $\cdot$  In this case, %d is use to indicate an integer.
	- The second argument will replace the first tag.
	- $\cdot$  If a second tag was used, it would be replaced by the third argument.
	- The string is terminated by \n. This is a newline character.

## Printf Conversion

- %d or %i : signed integer
- %x : unsigned hexadecimal integer
- %u : unsigned decimal integer
- %c : unsigned char
- %s : char<sup>\*</sup> (string)
- %f : float or double of the form [-]mmm.ddd
- *%m.df* : float or double of the form [-]mmm.ddd where m and d specifies the maximum number of digits.
- %E : double of the form [-]m.dddExx

#### getchar

- The simplest input function is getchar. int getchar(void)
- It retrieves one character from STDIN.
- You can combine redirection and getchar to create a simple program that reads from a file. readingapp <text.txt
- The output equivalent function is putchar. int putchar(int)
- It displays one character to STDOUT
- Again, you can combine redirection and putchar to create a simple program that writes a file. writingapp >output.txt